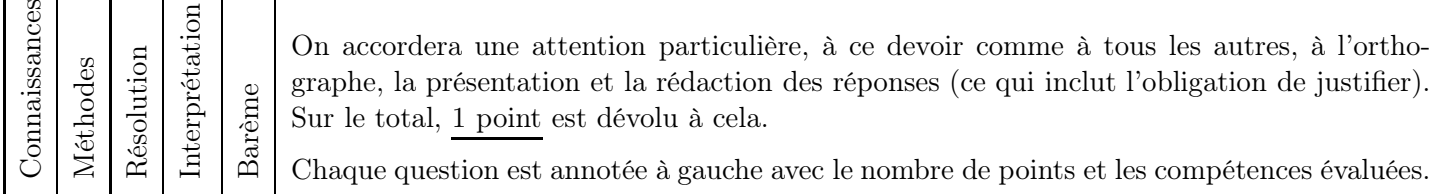

# Exercice 1 1.5 point

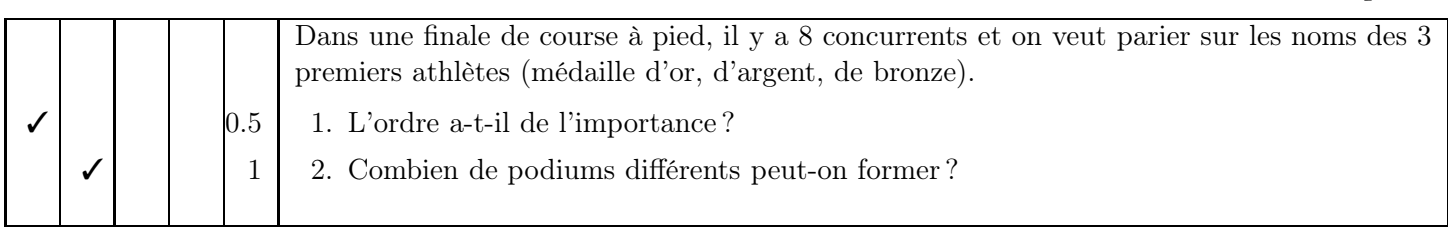

- 1. Dans ce cas, l'ordre a de l'importance : ce n'est pas pareil qu'un concurrent finisse médaille d'or, médaille d'argent ou médaille de bronze.
- 2. Du coup, il s'agit d'un calcul d'arrangement. Il s'agit d'un arrangement de <sup>3</sup> parmi <sup>8</sup>, il y en a *<sup>A</sup>*(8, 3) <sup>=</sup>  $\frac{8!}{(8-3)!} = \frac{8!}{5!} = 8 \times 7 \times 6$  (c'est dans le formulaire). À la calculatrice, on peut calculer  $8 \times 7 \times 6 = 336$  ou bien utiliser les arrangements, voir les captures d'écran ci-dessous :
	- Sur la Numworks : Boîte à outils -> Probabilités -> Dénombrement -> permute(). Il faut ensuite taper permute(8, 3).
	- Sur la TI : math -> Prob -> nPr, il faut ensuite taper  $_8P_3$ .
	- Sur la Casio : optn -> Prob -> nPr

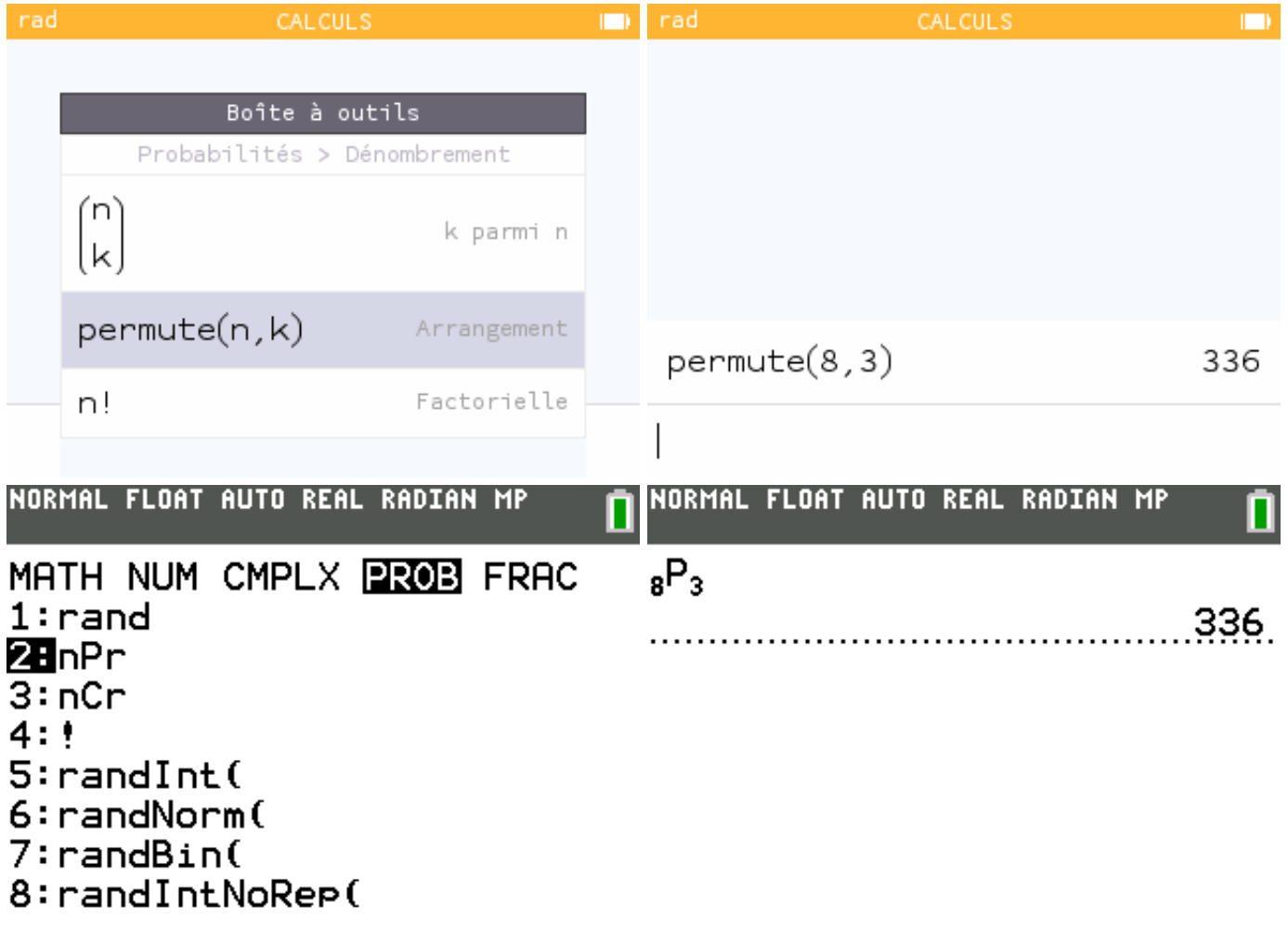

Remarque : on pouvait aussi justifier le calcul  $8 \times 7 \times 6$  en écrivant qu'on a 8 choix pour la médaille d'or, puis 7 choix pour la médaille d'argent, puis 6 choix pour la médaille de bronze.

## $\Delta$  3 points  $\Delta$  3 points

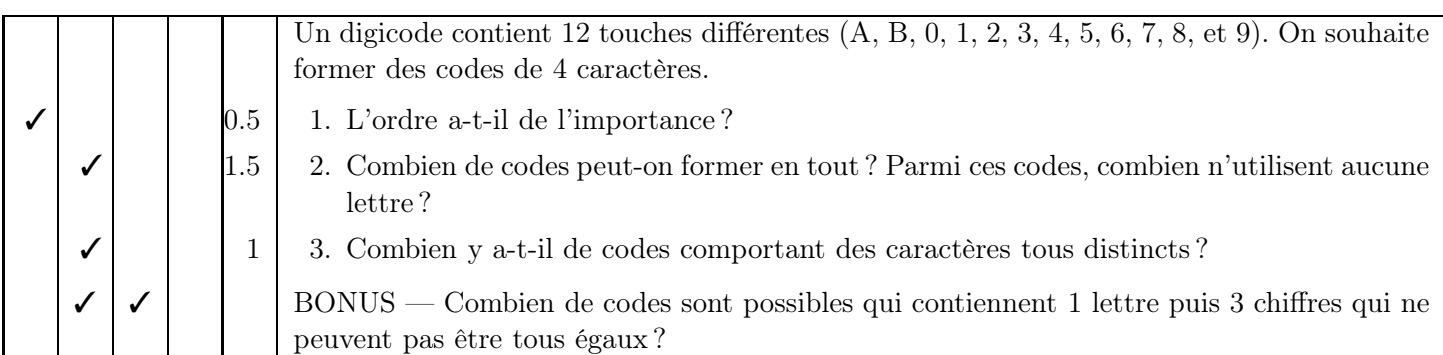

- 1. L'ordre a de l'importance : le code *A*123 n'est pas le même que le code 12*A*3.
- 2. Nous avons 12 touches, et on veut former un code de 4 caractères (qu'on peut éventuellement répéter). Il y a donc  $12 \times 12 \times 12 \times 12 = 12^4 = 20\,376$  codes différents, et parmi eux  $10^4 = 10\,000$  codes sans lettre.
- 3. Il s'agit, comme à l'exercice précédent, d'un arrangement (les caractères doivent être tous différents et l'ordre a de l'importance). On calcule  $A(12,4) = \frac{12!}{(12-4)!} = \frac{12!}{8!} = 12 \times 11 \times 10 \times 9$  (c'est dans le formulaire) ou alors on tape permute(12, 4) (Numworks);  $_{12}P_4$  (TI) ce qui donne 11 880.
- BONUS On va commencer par trouver les codes qui contiennent 1 lettre puis 3 chiffres, et on va retirer ceux qui ont tous leurs chiffres égaux.

Il y a 2 lettres et 10 chiffres, donc au total  $2 \times 10 \times 10 \times 10 = 2000$  codes à 1 lettre puis 3 chiffres. Parmi ces 2 000 codes, on a <sup>20</sup> codes où les 3 chiffres sont égaux (*A*000, *<sup>A</sup>*111, *<sup>A</sup>*222, . . . , *<sup>A</sup>*999, *<sup>B</sup>*000, . . . , *<sup>B</sup>*999). Du coup il y a  $\vert$  1 980  $\vert$  codes qui respectent les contraintes.

### Exercice 3 4.5 points

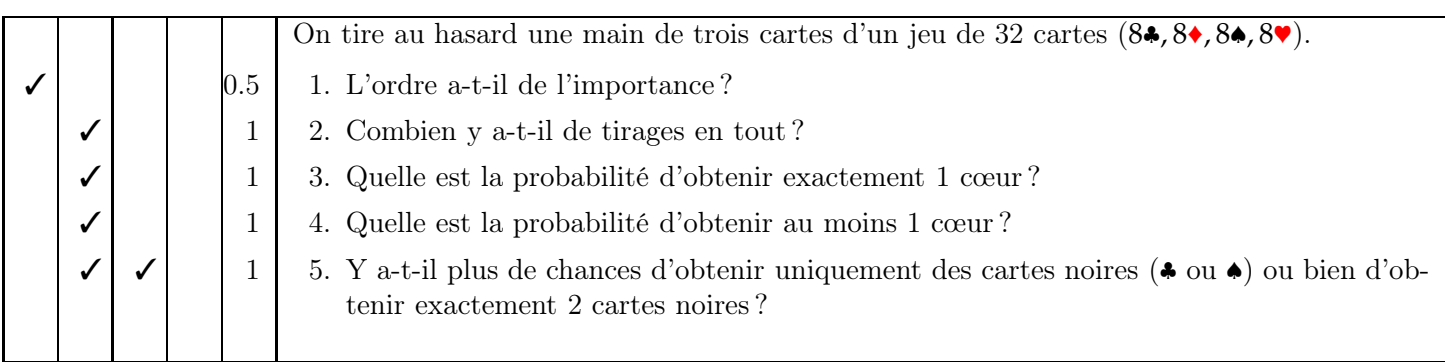

1. Une main de 3 cartes est un ensemble de 3 cartes, donc l'ordre n'a pas d'importance .

2. Du coup, il s'agit d'un calcul de combinaison. Il s'agit d'une combinaison de 3 parmi 32, il y en a  $\binom{32}{2}$ 3  $\vert$  =

 $\frac{32!}{3! \times (32-3)!} = \frac{32!}{3! \times 29!} = \boxed{4\,960}$  (c'est dans le formulaire). À la calculatrice, on peut aussi utiliser directement les combinaisons, voir les captures d'écran ci-dessous :

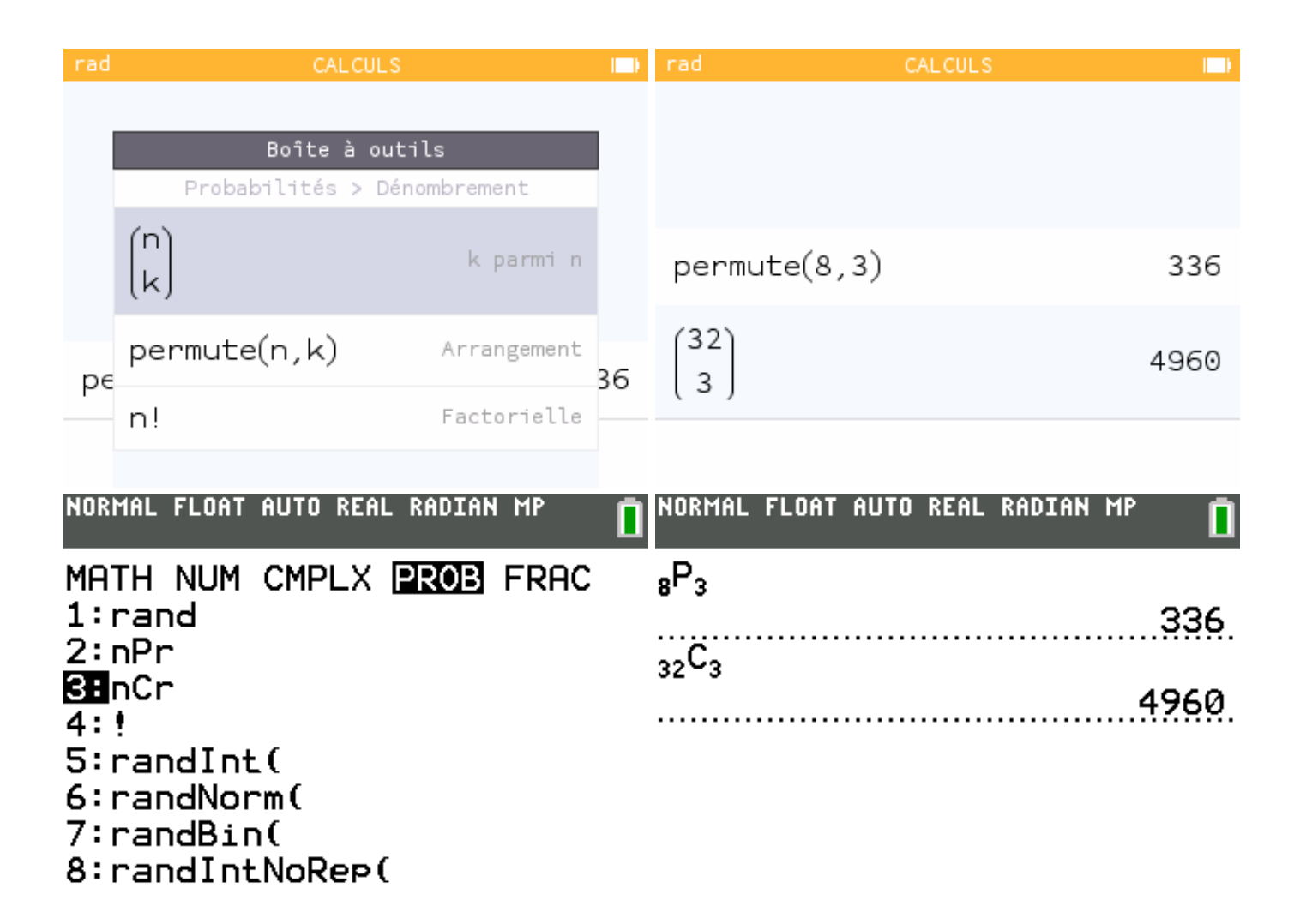

3. Pour avoir la probabilité, on va compter le nombre de tirages favorables, et on va diviser par le nombre de tirages au total (question précédente). Pour connaître le nombre de tirages favorables, on va décomposer nos 3 cartes, en exactement 1 cœur, et donc également 2 non-cœur.

Le nombre de tirages est donc le nombre de manières qu'on peut avoir une carte cœur, multiplié par le nombre de manières qu'on peut avoir 2 cartes non-cœur :  $\binom{8}{1}$ 1  $\chi$   $\frac{24}{5}$ 2  $= 2 208.$ 

Donc *P*(exactement un cœur) =  $\frac{2208}{4960} = \frac{69}{155} \approx 0.45$ .

4. Ici on peut décomposer l'événement « obtenir au moins 1 cœur » en trois sous-événements disjoints : « obtenir exactement 1 cœur » ou bien « obtenir exactement 2 cœurs » ou bien « obtenir exactement 3 cœurs ». On vient de calculer qu'il y avait 2 208 tirages avec exactement un cœur.

De la même manière, le nombre de tirages avec exactement 2 cœurs se calcule comme  $\binom{8}{3}$ 2  $\chi$   $\frac{24}{3}$ 1  $= 672$ . Le  $= 56.$ 

nombre de tirages avec exactement 3 cœurs est  $\binom{8}{3}$ 3

Au final, P(exactement un cœur) = 
$$
\frac{2\ 208 + 672 + 56}{4\ 960} = \frac{367}{620} \approx 0.59.
$$

- 5. Pour comparer les probabilités, il suffit de comparer le nombre de tirages.
	- Le nombre de tirages avec exactement 3 cartes noires est  $\begin{pmatrix} 16 \\ 2 \end{pmatrix}$ 3  $= 560.$

Le nombre de tirages avec exactement 2 cartes noires est, toujours comme plus haut,  $\begin{pmatrix} 16 \\ 2 \end{pmatrix}$ 2  $\chi$  (16 1  $= 1.920$ . Ainsi, il y a plus de chances d'obtenir exactement 2 cartes noires que d'obtenir 3 cartes noires.

## Exercice 4 — BONUS

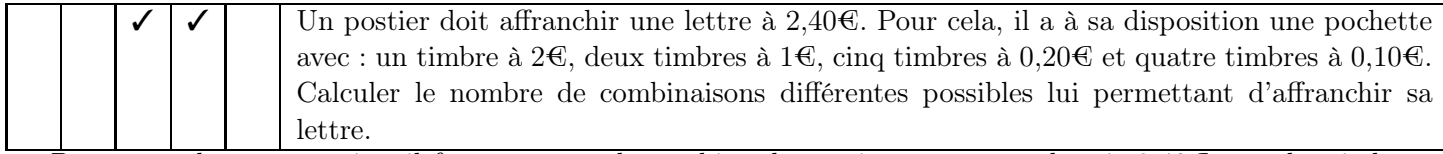

Pour résoudre cet exercice, il faut compter de combien de manières on peut obtenir 2,40€ avec les timbres à notre disposition. Voici les possibilités :

- $2 + 2 \times 0.2$
- $2 + 4 \times 0.1$
- $2 + 0$ ,  $2 + 2 \times 0$ , 1
- $\bullet$  2  $\times$  1 + 2  $\times$  0.2
- $2 \times 1 + 4 \times 0, 1$
- $2 \times 1 + 0, 2 + 2 \times 0, 1$
- $1 + 5 \times 0, 2 + 4 \times 0, 1$

Maintenant, si les timbres sont distinguables, il faut encore compter combien de possibilités il y a à chaque manière de calculer 2, 4€ :

- 2 + 2 × 0, 2 : pas de choix pour le timbre à 2€, 2 timbres parmi 5 à 0, 2€ :  $\binom{5}{2}$ 2  $= 10$
- $2 + 4 \times 0.1$ : pas de choix pour le timbre à  $2 \infty$ , pas de choix pour les timbres à  $0.1 \in \mathbb{R}$ : 1
- 2 + 0, 2 + 2 × 0, 1 : pas de choix pour le timbre à 2€, 1 timbre parmi 5 à 0, 2€, 2 timbres parmi 4 à 0, 1€ : 5 1  $\chi$   $/4$ 2  $= 30$
- $2 \times 1 + 2 \times 0, 2$ : pas de choix pour les timbres à 1€, 2 timbres parmi 5 à  $0, 2 \infty$ :  $\binom{5}{2}$ 2  $= 10$
- $2 \times 1 + 4 \times 0$ , 1 : pas de choix pour les timbres à  $1 \mathcal{C}$ , pas de choix pour les timbres à  $0.1 \mathcal{C}$  : 1
- $2 \times 1 + 0$ ,  $2 + 2 \times 0$ ,  $1$ : pas de choix pour les timbres à 1€, 1 timbre parmi 5 à 0,2€, 2 timbres parmi 4 à 0,1€ : 5 1  $\chi$  (4) 2  $= 30$
- $1 + 5 \times 0, 2 + 4 \times 0, 1 : 1$  timbre parmi 2 à 1€, pas de choix pour les timbres à  $0,2$ €, pas de choix pour les timbres à  $0,1 \in \begin{pmatrix} 2 \\ 1 \end{pmatrix}$ 1  $\Big) = 2$

Au total,  $10 + 1 + 30 + 10 + 1 + 30 + 2 = 84$